PowerClockServer Crack X64

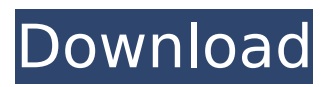

**PowerClockServer Crack + Free Download**

=============== - Uses the FlashFiler Server to save and retrieve data from the PowerClock database. - Has one server for each location in the network you are monitoring. - Every client has access to the data from all locations. - Powers up with the location that is selected in the client. - You can set up the connections to each location from a simple GUI. - You can select a default location, make a backup of the current location, and change the location that is used as the default. -

Can be used with the HotGlobe Server. - You can add the FlashFiler Server to the location of the settings.xml file. - Supports the email notification of scheduling changes. - You can make the addresses and port numbers accessible from the network. - Supports the administration via TCP/IP and / or IPX. PowerClockServer Features: =====

================== -

Filters the time records in the FlashFiler database. - You can use any of the filters. - Supports the date and time, date and month, day, and hour filters. - Supports a time filter. - The filter is used to determine which records to download. - The filter is restricted so that only records that are valid are used. - The date and time records are downloaded

according to the previously selected filter. - The records are downloaded in the order in which the client sends them. - The last record is saved in a block. - The records are saved in the order in which they are received. - The records are saved in the order in which the client sends them. - The records are saved in the order in which they are received. - Saves the current records in the FlashFiler Server. - Shows a list of the records in the FlashFiler database. - Displays the time that it took to save the current records. - Allows saving the time that it takes to download the records. - Shows an error message if it can't connect to the server. - Shows an error message if it fails to open a network path. - Shows an error message if it can't open the

FlashFiler Server. - Prevents users from cheating by displaying a message in the clients. - You can specify a new location from where to download the records and view them in the client. - You can set up a search filter to find specific records.

**PowerClockServer Activator**

#### aa67ecbc25

#### The FlashFiler Server database server, PowerClockServer, is based on the

**What's New in the PowerClockServer?**

The PowerClockServer program is database software that can be used on computers from the network to make it possible for the employees of the company using the PowerClock application to log their working hours. The software can be used when more than one employee needs to log their hours. The server can be installed on one of the computers in the company with the PowerClock application or can be accessed through the Internet. The

PowerClock program is a client application that will connect to the computer where the server is installed and send the information to the PowerClockServer. The PowerClockServer database is a database in which the working hours of the company is stored. PowerClockServer Requirements: The PowerClockServer program must be installed on one of the computers from the network that is used with the PowerClock application. The server needs to be installed on a computer that has Microsoft.NET Framework installed or it needs to be installed on a computer that is connected to the Internet. The server can be installed on a Microsoft Windows operating system such as Windows XP, Windows Vista or

# Windows 7. You also need to install a minimum of SQL Server 2005 and Oracle. The PowerClockServer program can be installed on a server from a computer that has the PowerClock Server.NET Framework installed. The PowerClockServer program can be installed on the following operating systems: - Windows XP - Windows Vista - Windows 7 - Windows Server 2008 - Windows Server 2008 R2 - Windows Server 2012 Requirements to the PowerClock Application: The PowerClock application uses the Server Management Objects (SMO) to connect to the computer where the database is installed. The PowerClock application sends messages to the server from which the data is being sent to the

# database and receives the data from the database. The SMO is a tool used to manage data from Windows operating systems. SMO is a set of classes that can be used to access and change the settings on computers. The PowerClock application does not connect to the database directly using SQL, but instead the PowerClock application sends messages to the server which will be stored in the database. The PowerClock application does not require the.NET Framework as it sends messages to the server that will be stored in the database. However, it is necessary for the PowerClock application to be installed on a computer with the.NET Framework installed. The PowerClockServer.exe file is an

executable program that is intended to be used in the Windows OS, that allows you to use the PowerClock application with multiple

**System Requirements For PowerClockServer:**

Win 7 / 8 / 8.1 / 10 8GB RAM 1.5 GB VRAM 500 MB HDD CPU: Intel i5 or equivalent Video Card: NVIDIA GTX 960 or equivalent HOW TO install: Win 10 Users: You can download the application using the provided link below Win 7 / 8 Users: Download the installer package and extract it. Install the application. Go to application and start the application. After you complete the installation, go to the desktop and right click to launch UFU.

### Related links:

<http://valentinesdaygiftguide.net/?p=45050>

<http://www.chelancove.com/checksumvalidation-crack-activation-key-free/>

<https://etex.in/vedit-0-9-6-crack-license-key-free-latest/>

<https://www.2tmstudios.com/microsoft-producer-for-microsoft-office-powerpoint-free-for-windows/> <https://film-cue.com/wp-content/uploads/2022/07/keylwale.pdf>

<https://radialamoladora.com/wallpaperio-iphone-maker-3-00-crack-full-version-free/> <http://facebizarre.com/?p=19028>

<http://barrillos.org/2022/07/11/zonealarm-extreme-security-1-1680-crack-latest/>

<https://ergotherapie-wahmkow.de/peercast-crack-keygen-full-version-download-for-pc/>

[http://wendypthatsme.com/2022/07/11/wemo-control-center-server-1-0-1-crack-full-product-key-free-mac-win](http://wendypthatsme.com/2022/07/11/wemo-control-center-server-1-0-1-crack-full-product-key-free-mac-win-latest-2022/)[latest-2022/](http://wendypthatsme.com/2022/07/11/wemo-control-center-server-1-0-1-crack-full-product-key-free-mac-win-latest-2022/)

<https://www.batiksukses.com/nnews-crack-keygen-for-lifetime-free-download-3264bit-updated-2022/> <https://www.chemfreecarpetcleaning.com/forex-tester-3-4-5-win-mac/>

<https://chronicpadres.com/codetwo-exchange-folders-1-1-1-crack-mac-win-final-2022/>

[https://fitadina.com/2022/07/11/how-to-win-your-perfect-job-crack-lifetime-activation-code-download-mac-win](https://fitadina.com/2022/07/11/how-to-win-your-perfect-job-crack-lifetime-activation-code-download-mac-win-march-2022/)[march-2022/](https://fitadina.com/2022/07/11/how-to-win-your-perfect-job-crack-lifetime-activation-code-download-mac-win-march-2022/)

<https://pzn.by/uncategorized/filerecovery-enterprise-keygen-download/> [https://karydesigns.com/wp-](https://karydesigns.com/wp-content/uploads/2022/07/Happytime_RTSP_Client_License_Code__Keygen_2022Latest.pdf)

[content/uploads/2022/07/Happytime\\_RTSP\\_Client\\_License\\_Code\\_\\_Keygen\\_2022Latest.pdf](https://karydesigns.com/wp-content/uploads/2022/07/Happytime_RTSP_Client_License_Code__Keygen_2022Latest.pdf)

<https://futurestrongacademy.com/wp-content/uploads/2022/07/khabevl.pdf>

<https://wellnesstowin.com/2022/07/11/poseidon-live-rtv-player-full-product-key/>

[http://pensjonatewa.pl/wp-content/uploads/2022/07/SyncThru\\_Web\\_Admin\\_Service\\_for\\_ML6512ND.pdf](http://pensjonatewa.pl/wp-content/uploads/2022/07/SyncThru_Web_Admin_Service_for_ML6512ND.pdf)

<https://helpmefinancials.com/chronometask-product-key-full-free-for-pc-2022/>